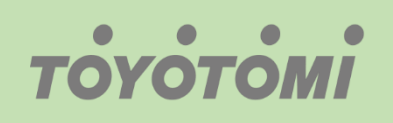

Εγχειρίδιο λειτουργίας WiFi WiFi User's manual Manuale utente WiFi Manual de usuario para WiFi Manual do Utilizador do WiFi

# Εφαρμογή / Application / Applicazione / Aplicación / Aplicação

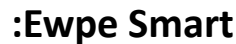

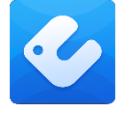

 $\overline{\mathbf{C}}$ 

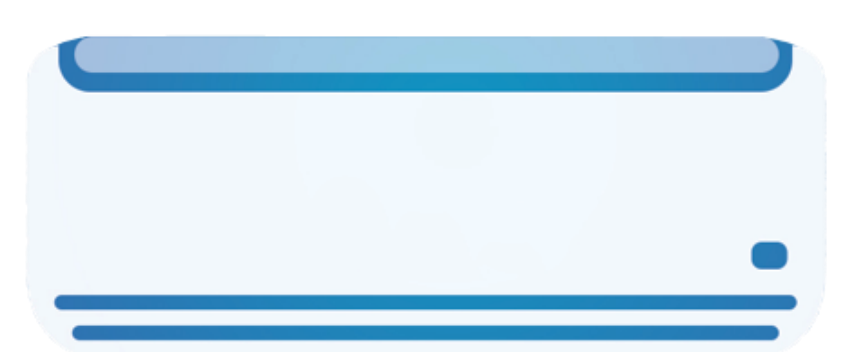

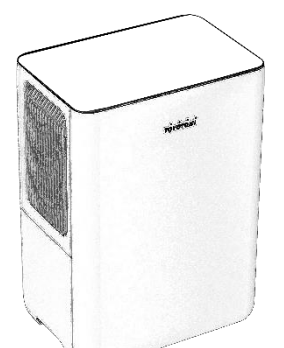

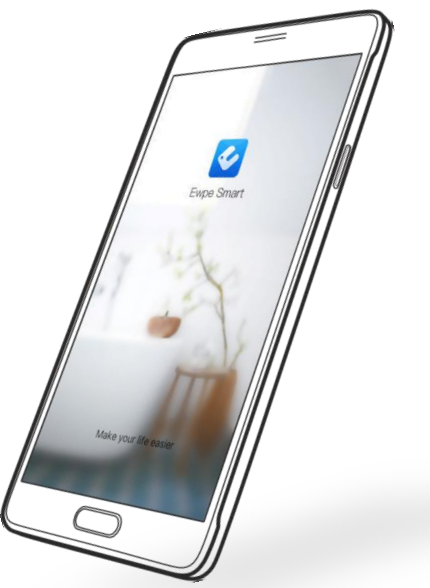

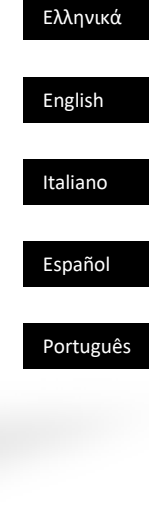

## **ΣΥΜΒΑΤΟΤΗΤΑ / ΣΥΝΔΕΣIΜΟΤΗΤΑ WIFI**

Η Μονάδα TOYOTOMI είναι εξοπλισμένη με ενσωματωμένη δυνατότητα σύνδεσης WiFi. Χρησιμοποιώντας την Εφαρμογή Ewpe Smart (διαθέσιμη από το Apple App Store ή το Google Play), μπορείτε να χρησιμοποιήσετε ένα έξυπνο τηλέφωνο ή tablet για να λειτουργήσετε αυτή την μονάδα εξ' αποστάσεως.

Ένα Router WiFi (συνδυασμένο με τη μονάδα μέσω του Ewpe Smart App) χρησιμοποιείται για τον έλεγχο της μονάδας.

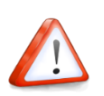

Η Μονάδα ΠΡΕΠΕΙ να εγκατασταθεί σε χώρο με κάλυψη WiFi internet (Δίκτυο). Εάν η κινητή συσκευή ελέγχου βρίσκεται εκτός της κάλυψης του Router WiFi δηλ. λειτουργεί εξ 'αποστάσεως, τότε το Router WiFi θα απαιτήσει σύνδεση στο διαδίκτυο για επικοινωνία με την κινητή συσκευή ελέγχου.

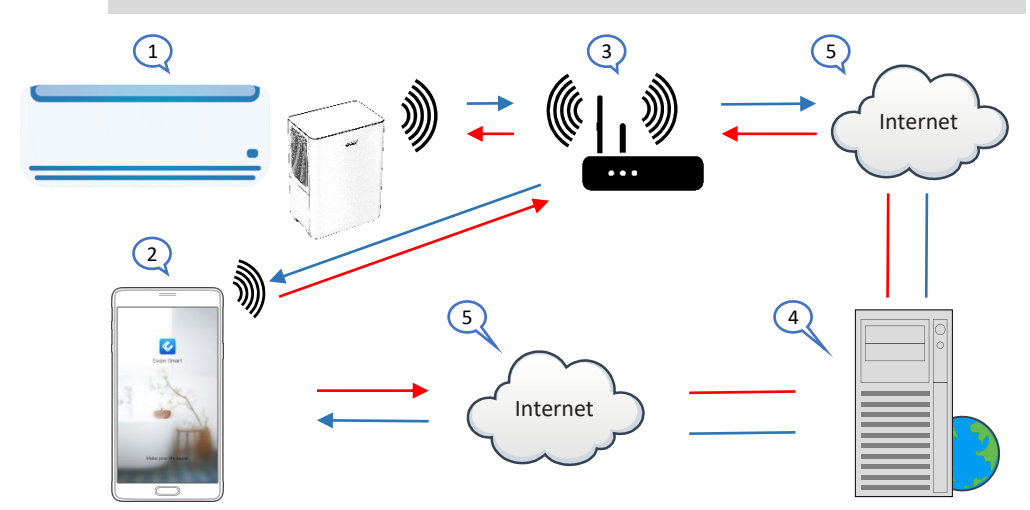

- 1. Εσωτερική μονάδα (Συσκευή TOYOTOMI)
- 2. Κινητή συσκευή Smart phone ή tablet (χρήση WiFi)
- 3. WiFi Router (Δίκτυο Δρομολογητής WiFi)
- 4. Server εργοστασίου
- 5. Internet cloud

#### **ΕΛΑΧΙΣΤΕΣ ΑΠΑΙΤΗΣΕΙΣ**

- Μονάδα TOYOTOMI
- Ruter WiFi, 2.4Ghz που υποστηρίζει λειτουργία 802.11b / g / n, και κάλυψη της συσκευής. (ΔΕΝ υποστηρίζεται 5GHz WiFi )
- Για απομακρυσμένο έλεγχο Ruter WiFi με ενεργή σύνδεση στο διαδίκτυο.
- Έξυπνο τηλέφωνο / tablet (Android 4.4+ ή Apple iOS 7.0+) με εγκατεστημένη εφαρμογή **Ewpe Smart**.

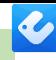

## **Ρυθμίσεις**

## Κατέβασμα και εγκατάσταση εφαρμογής (Application)

Σκανάρετε τον παρακάτω **κωδικό QR** με τη smartphone συσκευή σας και κατεβάστε την **Ewpe Smart** εφαρμογή.

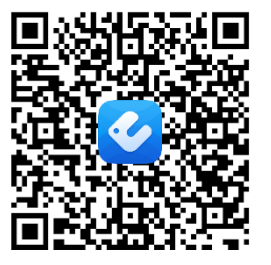

**Android QR κωδικός** Η **Ewpe Smart** στο Google Play

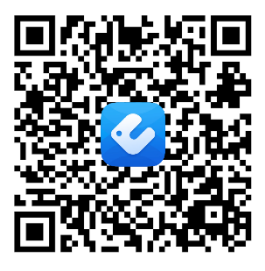

**iOS QR κωδικός** Η **Ewpe Smart** στο apple store

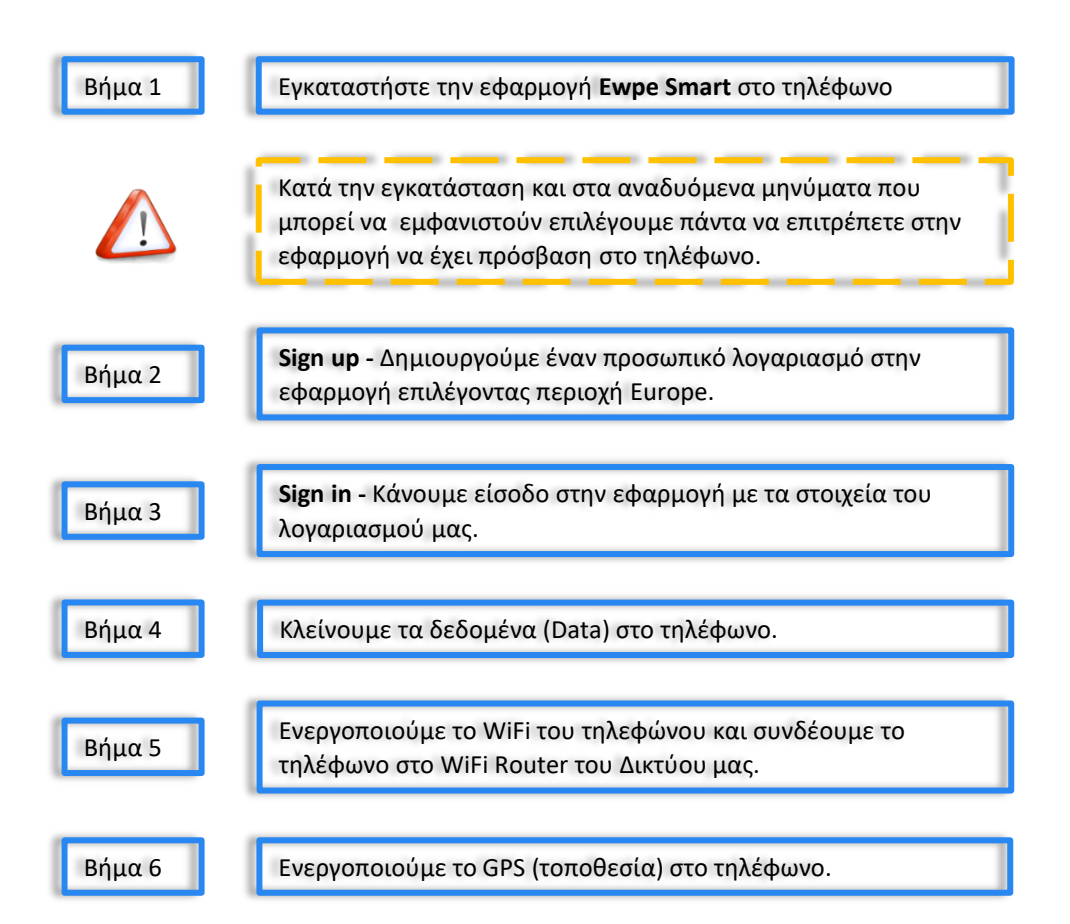

GR

## **Ρυθμίσεις**

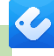

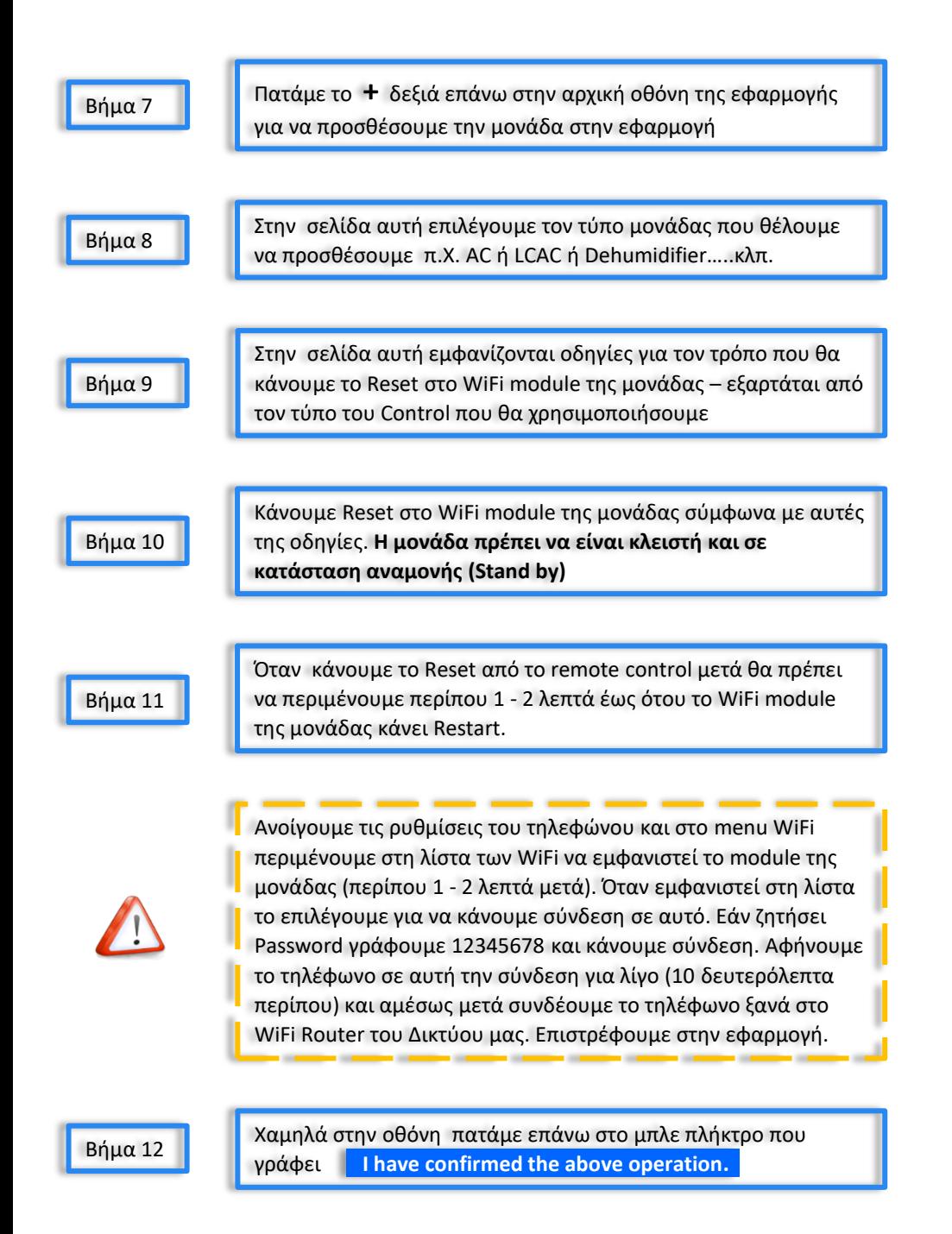

GR

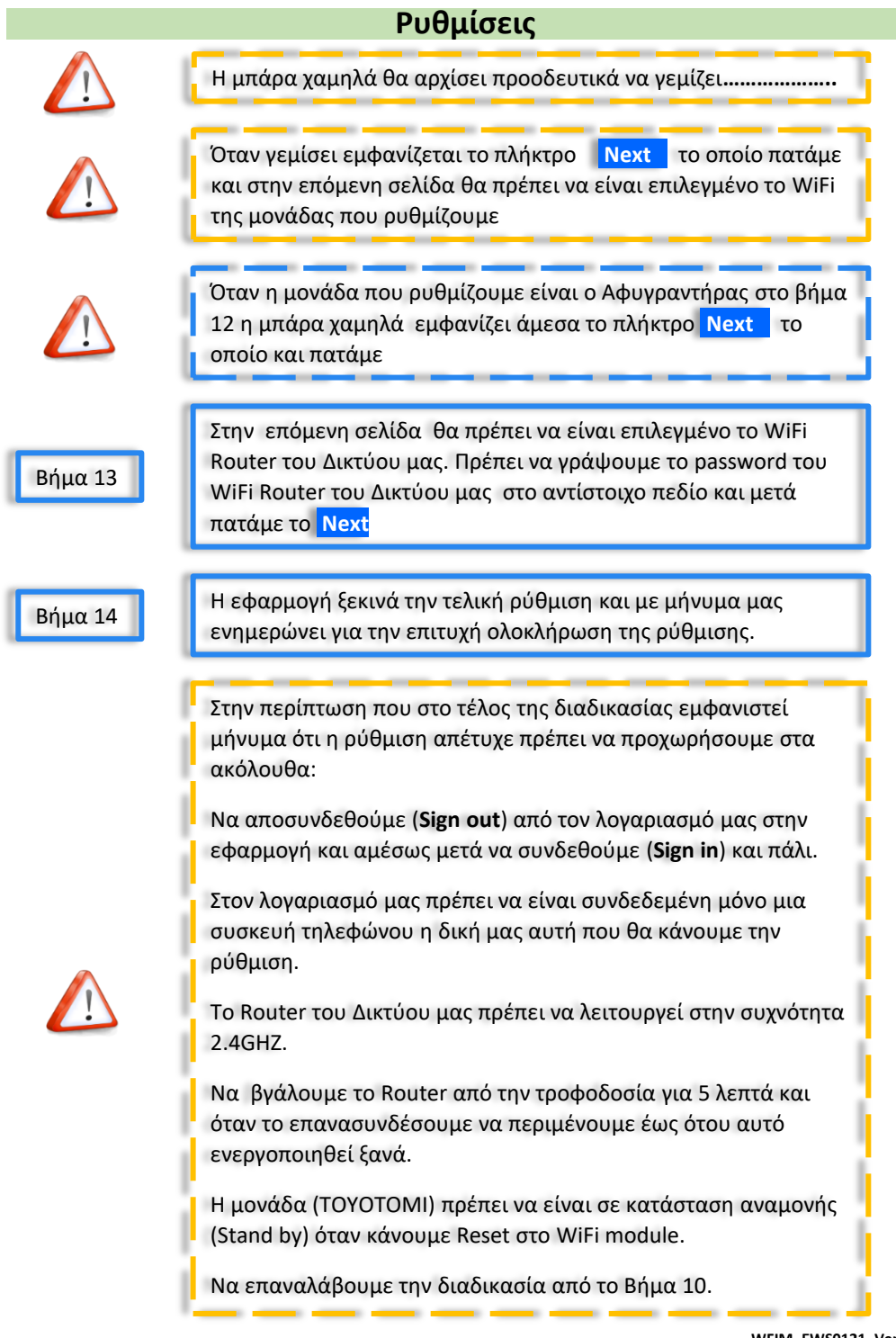

GR

 $\overline{\mathbf{C}}$